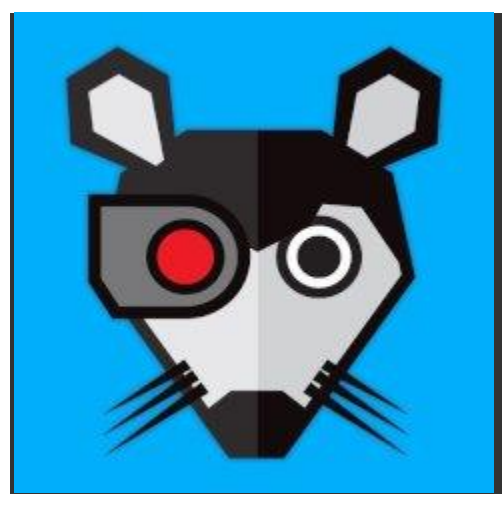

# Lab [Rats](https://www.youtube.com/user/labratsland) TV

Testing 1, 2, 3 - The 1st [episode](https://www.youtube.com/watch?v=f22lRUkwIjA) of Lab Rats - Lab Rats #0 How to Set Up Wi-Fi [Security](https://www.youtube.com/watch?v=h6x-lDvAyIE) (WEP and WPA) - Lab Rats #1 Figuring out TV [connectors](https://www.youtube.com/watch?v=S0ZqoV8ItrM) - Lab Rats #2 New [camcorder](https://www.youtube.com/watch?v=g2Pwx1FoHdk) features - Lab Rats #3 Optimize [Windows](https://www.youtube.com/watch?v=7obQyPrAkCU) XP Startup - Lab Rats #4 [Adding](https://www.youtube.com/watch?v=QJrgebBGPNo) A New Hard Drive - Lab Rats #5 <sup>o</sup> 14:42 Home [Network](https://www.youtube.com/watch?v=oBq7e4qaCvU) Primer - Lab Rats #6 Setup a [Wireless](https://www.youtube.com/watch?v=mvTTXm7__lI) Home Network - Lab Rats #7 RAID [Explained](https://www.youtube.com/watch?v=EUEexNuyJ8k) - Lab Rats #8 [Network](https://www.youtube.com/watch?v=P-9q9UCzOeA) File Sharing - Lab Rats #9 CES 2006 [Coverage](https://www.youtube.com/watch?v=4sHHTTgsCI4) - Lab Rats #10.1  $\degree$  CES 2006 [Coverage](https://www.youtube.com/watch?v=IWh2LgN0OZc) - Lab Rats #10.2  $\degree$   $\degree$  CES 2006 [Coverage](https://www.youtube.com/watch?v=fqr-_bRgse0) - Lab Rats #10.3  $0.9:50$ 

# CES 2006 [Coverage](https://www.youtube.com/watch?v=7Q654eddSHU) - Lab Rats #10.4

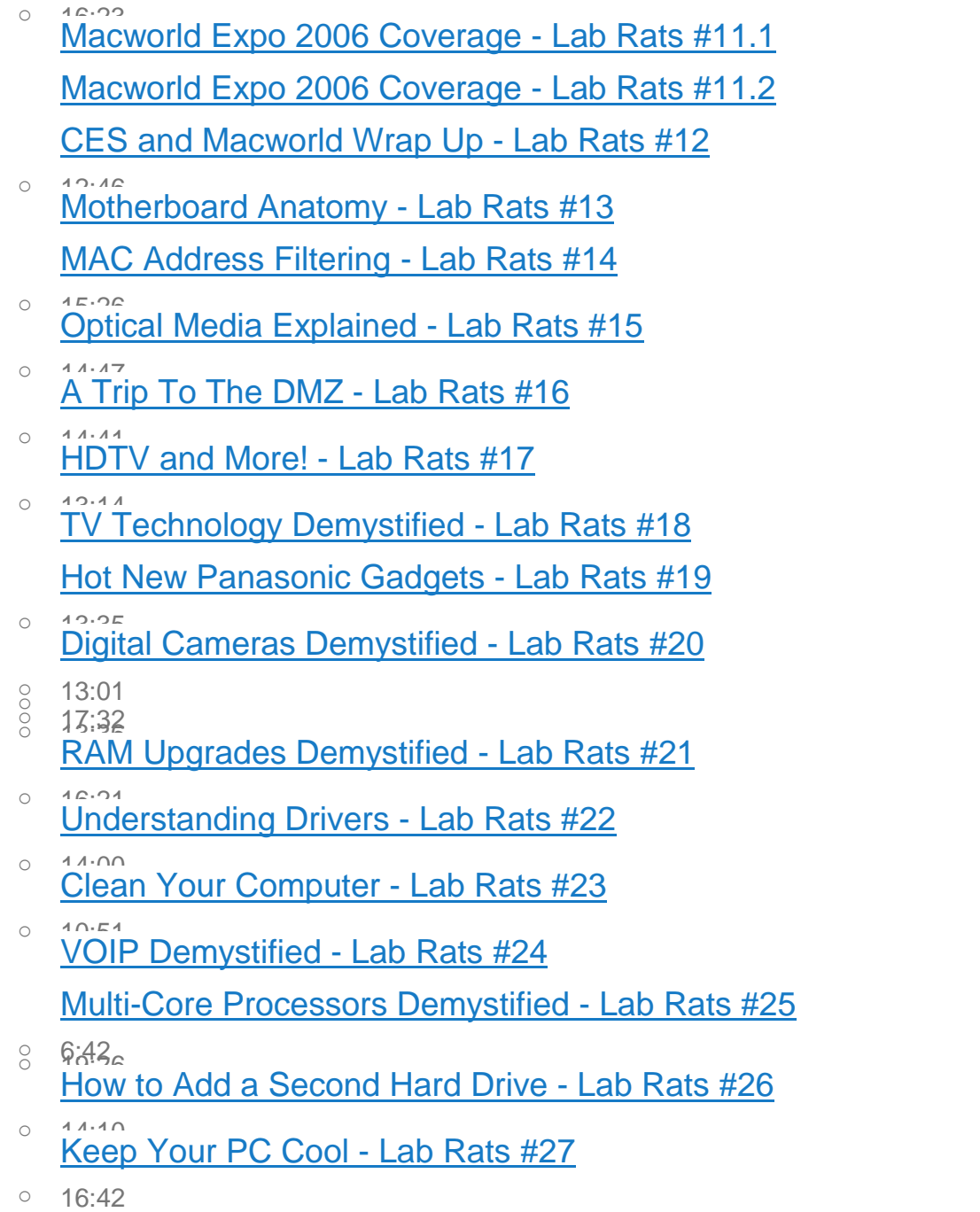

## Reinstall and [Reformat](https://www.youtube.com/watch?v=BqrDMwOMIFY) - Lab Rats #28

- <sup>o</sup> 16:30 [Windows](https://www.youtube.com/watch?v=6-2qKnKRTs4) Vista Preview Lab Rats #29
- $\degree$  How to Buy a Mac Lab [Rats](https://www.youtube.com/watch?v=y1FntXJnytQ) #30
- <sup>o</sup> 19:56 How To Be <sup>A</sup> Geek [Musician](https://www.youtube.com/watch?v=EzK9g-ln4-Y) Lab Rats #31
- $\degree$  [Build](https://www.youtube.com/watch?v=Imx05QLYfPg) or Buy a PC Lab Rats #32

TV to Computer [Technology](https://www.youtube.com/watch?v=t2t8rb8cotU) - Lab Rats #33

- <sup>o</sup> 16:22 Instant Notebook [Upgrades](https://www.youtube.com/watch?v=Y6KyZeUjLnk) Lab Rats #34
- $\degree$   $\degree$  [Registry](https://www.youtube.com/watch?v=qWMfkMwg-J8) 101 Lab Rats #35
- <sup>o</sup> BIOS [Basics](https://www.youtube.com/watch?v=0Hm9uLVs7gQ) Lab Rats #36
- <sup>o</sup> 18:51 Apple Worldwide Developers [Conference](https://www.youtube.com/watch?v=8h-uNF14-a0) Lab Rats #37
- <sup>o</sup> 21:38 [Flash](https://www.youtube.com/watch?v=NpTtCfb95Yg) Your BIOS Lab Rats #38
- o 14:23 New [Gadgets](https://www.youtube.com/watch?v=N2YeMbfHDZY) From Creative Lab Rats #39
- $\degree$  [CODEC](https://www.youtube.com/watch?v=s_rfOswGppA) 101 Lab Rats #40
- <sup>o</sup> [High-definition](https://www.youtube.com/watch?v=4DEwXFgtccU) DVD Primer Lab Rats #41 [Mobile](https://www.youtube.com/watch?v=Ad4JFd1oz44) Phone Travel - Lab Rats #42
- <sup>o</sup> 20:15<br>[Upgrade](https://www.youtube.com/watch?v=MdfyO1asF_g) Your Power Supply Lab Rats #43
- <sup>o</sup> 21:03 DSL vs Cable [Internet](https://www.youtube.com/watch?v=NUh_81DsHX8) Lab Rats #44
- <sup>o</sup> 23:27 <sup>o</sup> 20:06 [LabRats](https://www.youtube.com/watch?v=Nh7xTndTQXk) at Podcast Expo <sup>2006</sup> (Part 1) Lab Rats #45 [LabRats](https://www.youtube.com/watch?v=-qbsGCdm8PM) at Podcast Expo 2006 (Part 2) - Lab Rats #46
- <sup>o</sup> 17:56 [Upgrade](https://www.youtube.com/watch?v=-aDdJYsZboE) Your Video Card Lab Rats #47

### GPS [Demystified](https://www.youtube.com/watch?v=t7AsrnvtYR4) - Lab Rats #48

- $\degree$  Core 2 [Demystifed](https://www.youtube.com/watch?v=rbLK8bicO_w) Lab Rats #49 Intro to [Digital](https://www.youtube.com/watch?v=tJVFkt9SDpo) SLR - Lab Rats #50
- $\frac{8}{19}$  19:55<br>Mac [Maintenance](https://www.youtube.com/watch?v=AeR9z6xkJQM) Lab Rats #51

[Super-Charge](https://www.youtube.com/watch?v=XcbXUUXnH8c) Skype - Lab Rats #52

- $\frac{8}{17}$  17:26<br>Vista [Business](https://www.youtube.com/watch?v=rNFfvgPUmOY) Launch Lab Rats #53 Defrag [Demystified](https://www.youtube.com/watch?v=zi-lU0ry-90) - Lab Rats #54
- $\frac{8}{10}$  23:05<br>**Prophetio 21:08:27 Intro to [Linux](https://www.youtube.com/watch?v=BXUMwFDnJaE) Lab Rats #55**
- $\degree$   $\degree$  10:15 2007 [Coverage](https://www.youtube.com/watch?v=jcEuuzYi8SY) (Part 1) Lab Rats #56
- $\degree$   $\degree$  CES 2007 [Coverage](https://www.youtube.com/watch?v=YAreU8FPtHg) (Part 2) Lab Rats #56
- $\degree$  CES 2007 [Coverage](https://www.youtube.com/watch?v=VZRqGRso5Nw) (Part 3) Lab Rats #56
- $\degree$   $CES$  2007 [Coverage](https://www.youtube.com/watch?v=HrLPXu3iOo8) (Part 4) Lab Rats #56
- $\degree$  [Printers](https://www.youtube.com/watch?v=XCWnOWBBwqA) 101 Lab Rats #57 CES [Robots!](https://www.youtube.com/watch?v=E8KHMWz_gxY) - Lab Rats #58
- $\degree$  21:57 Intro to [Windows](https://www.youtube.com/watch?v=bB3Yj_ec_xw) Vista Lab Rats #59
- <sup>o</sup> 17:20 [Remote](https://www.youtube.com/watch?v=1gnSb9f8S50) Control Your Mom's PC Lab Rats #60
- $\degree$  10:45 [Windows](https://www.youtube.com/watch?v=PqiJoVIfehQ) Security 101 Lab Rats #61
- $\degree$  17:55 How To [Choose](https://www.youtube.com/watch?v=Qd86WADegA8) An MP3 Player Lab Rats #62
- $\degree$   $\degree$  Run [Windows](https://www.youtube.com/watch?v=6tbypGjD2b4) on a Mac Lab Rats #63
- $0.16:00$

# Windows Vista [Performance](https://www.youtube.com/watch?v=MB8yMWOQHq8) Tools - Lab Rats #64

- <sup>o</sup> 17:06 Home [Network](https://www.youtube.com/watch?v=G355WhO9dzc) Basics Lab Rats #65
- <sup>o</sup> 15:30 Hot [Windows](https://www.youtube.com/watch?v=lL74wmTP9io) Vista Features Lab Rats #66
- <sup>o</sup> Cars for [Geeks](https://www.youtube.com/watch?v=VyDOuMptm3Y) Lab Rats #67
- $\degree$  UAC [Hacks](https://www.youtube.com/watch?v=nkH4a-giFcg) Lab Rats #68
- $\frac{\text{O}}{\text{Mac}}$  vs. PC Lab [Rats](https://www.youtube.com/watch?v=joJwvppABPQ) #69
- **O 33:34**<br>
Home [Network](https://www.youtube.com/watch?v=RYZqxmlvw0U) Security 101 Lab Rats #70
- <sup>o</sup> 13:20 How Flash [Memory](https://www.youtube.com/watch?v=GDZ_IjCAoTo) Works Lab Rats #71
	- (#72 Must have been a bad episode)
	- [Backup](https://www.youtube.com/watch?v=CHyPsg-ySvo) 101 Lab Rats #73
- <sup>o</sup> Disk Utility [Demystified](https://www.youtube.com/watch?v=SZAyAHNUOY4) Lab Rats #74
- $\degree$  What is [WIMAX?](https://www.youtube.com/watch?v=6_d3pNNrIF0) Lab Rats #75
- $\degree$   $\degree$   $\degree$  How to Video [Podcast](https://www.youtube.com/watch?v=blPST0K2fVw) Lab Rats #76
- $\degree$  17:20 [Transform](https://www.youtube.com/watch?v=6LdUWFgeoUU) XP into Vista Lab Rats #77
- $\degree$  24:27<br>[Understanding](https://www.youtube.com/watch?v=QdhRAwo9EfI) USB Lab Rats #78
- <sup>o</sup> [Software](https://www.youtube.com/watch?v=_cncfdrJJnY) Surgery Lab Rats #79
- <sup>o</sup> Get Ready For High [Definition](https://www.youtube.com/watch?v=xNFc3E_T-AY) DVDs Lab Rats #80
- $\degree$  1.36 Intro to [Apple](https://www.youtube.com/watch?v=OoPBEhoz5R4) TV Lab Rats #81
- <sup>o</sup> 15:20 [Perpendicular](https://www.youtube.com/watch?v=ZxuqCUgE0gQ) Storage Demystified Lab Rats #82
- <sup>o</sup> 26:15 How LCD and [Plasma](https://www.youtube.com/watch?v=j_1eA1FJg40) TV Work Lab Rats #83

### [iPhone](https://www.youtube.com/watch?v=CsbclnmJg9I) Any Good? - Lab Rats #84

<sup>o</sup> 19:40 Software [Troubleshooting](https://www.youtube.com/watch?v=D5elVekwSkA) in Vista - Lab Rats #85 Vampire Power [Demystified](https://www.youtube.com/watch?v=B19tfdGzjds) - Lab Rats #86  $\degree$   $\degree$   $\angle$  [A2DP](https://www.youtube.com/watch?v=tOLd9FEPeCc) is Not a Droid - Lab Rats #87 **O 26:25** Decoding [Computer](https://www.youtube.com/watch?v=iNTDOUikAYU) Ads - Lab Rats #88  $\degree$  14:30 How to Fix a Broken [Network](https://www.youtube.com/watch?v=Iwu2ySFACMg) - Lab Rats #89  $\degree$  How to fix an iPod - Lab [Rats](https://www.youtube.com/watch?v=t4DEE5nxPw8) #90 o 21:25<br>
Optimize Your PC for [Performance](https://www.youtube.com/watch?v=VDVWXgKT3EA) - Lab Rats #91  $\degree$  [LabRats](https://www.youtube.com/watch?v=D2B_XHYWMho) at New Media Expo 2007 - Part 1 - Lab Rats #92  $\degree$  27:16 Rats at New [Media](https://www.youtube.com/watch?v=n2DFqZPMTlM) Expo 2007 Part 2 - Lab Rats #93  $\degree$  What is a User [Account?](https://www.youtube.com/watch?v=2MvRNAedJPU) - Lab Rats #94  $\degree$  What is a Trojan [Horse?](https://www.youtube.com/watch?v=FYeDrcJ5bZk) - Lab Rats #95  $\degree$  Wi-Fi [Hotspot](https://www.youtube.com/watch?v=UxTRu19EDLY) Safety - Lab Rats #96 o 23:36<br>[Multi-Monitor](https://www.youtube.com/watch?v=MgeUHUvDZX0) Setups - Lab Rats #97 o 26:57<br>How to Connect Vista to XP using [Networking](https://www.youtube.com/watch?v=dk0qUdMQtZA) - Lab Rats #98  $\degree$  How to Hide your [Data](https://www.youtube.com/watch?v=PSVK7EhLfck) - Lab Rats #99  $\degree$   $\degree$   $\degree$  A Very [Special](https://www.youtube.com/watch?v=UYMkn_0Rkus) Lab Rats - Lab Rats #100  $\degree$  2007 Gift [Guide](https://www.youtube.com/watch?v=fXhUl3TIXMM) - Lab Rats #101  $\degree$  Intro to Mac OS X [Leopard](https://www.youtube.com/watch?v=Wec0Rou8dQg) - Lab Rats #102  $^{\circ}$  19:28

## [Whatware?](https://www.youtube.com/watch?v=UYFvt2n3yS4) - Lab Rats #103

- $\degree$  CES 2008 [Coverage](https://www.youtube.com/watch?v=STGsORHtUHk) Part 1 Lab Rats #104
- $\degree$  CES 2008 [Coverage](https://www.youtube.com/watch?v=RHykLBYn7YQ) Part 2 Lab Rats #104
- $\degree$  CES 2008 [Coverage](https://www.youtube.com/watch?v=hCN3MvDBouQ) Part 3 Lab Rats #104
- $\degree$  CES 2008 [Coverage](https://www.youtube.com/watch?v=UFtEqYRKi38) Part 4 Lab Rats #104
- $\degree$   $\degree$   $\degree$   $\degree$   $\degree$   $\degree$  2008 Bonus [Footage](https://www.youtube.com/watch?v=98zuMxVnqtM) Lab Rats #105
- $\degree$  [Macworld](https://www.youtube.com/watch?v=Y9WlI_xdvOs) 2008 Lab Rats #106
- <sup>o</sup> 19:26 EULAs [Demystified](https://www.youtube.com/watch?v=N8Jq_mV7faA) Lab Rats #107
- $\degree$  iPod [Hacking](https://www.youtube.com/watch?v=gz1vN57l8IE) Lab Rats #108
- <sup>o</sup> 21:38 How To Buy An LCD [Monitor](https://www.youtube.com/watch?v=UPkuwLpAz3E) Lab Rats #109
- $\degree$  [Browser](https://www.youtube.com/watch?v=tED13Ndzp6o) Security Lab Rats #110
	- Do [Adjust](https://www.youtube.com/watch?v=WgcjOrZpS48) Your Set Lab Rats #111
- $\degree$  [What's](https://www.youtube.com/watch?v=h10zzYUNPXo) Old Is MP3s Again Lab Rats #112
- $\degree$   $\degree$  Lab Rats [Mailbag](https://www.youtube.com/watch?v=iQLJeNVHLGM) Lab Rats #113
- $\degree$   $\degree$  Dunk your [Digicam!](https://www.youtube.com/watch?v=uQhloEtzBQQ) Lab Rats #114
- <sup>o</sup> 22:30 Next [Generation](https://www.youtube.com/watch?v=9GnhorwiBD8) E-Books Lab Rats #115
- **O 17:17** Next [Generation](https://www.youtube.com/watch?v=Yv1LhyNwt0c) Flash Drives Lab Rats #116
- **Camera Settings [Demystified](https://www.youtube.com/watch?v=q2eHFVq0T8U) Lab Rats #117**
- <sup>o</sup> [Should](https://www.youtube.com/watch?v=4O3OXIOLJYs) You Care About the Mac Book Air? Lab Rats #118
- $0$  29:14

### [Mailbag](https://www.youtube.com/watch?v=f3hmqDgaB7w) #2 - Lab Rats #119

- <sup>o</sup> [Undelete](https://www.youtube.com/watch?v=wX5hxIcR4W4) Your Files Lab Rats #120
- <sup>o</sup> 31:50 PVRs [Demystified](https://www.youtube.com/watch?v=cn_s6toDLmA) Lab Rats #121
- 
- $\begin{array}{c}\n 8 \\
 23:55 \\
 34:28\n \end{array}$ <br>  $\begin{array}{c}\n 23:55 \\
 18:28\n \end{array}$ <br> [High-Def](https://www.youtube.com/watch?v=9QPJPdmtNmY) DVD Survival Guide Lab Rats #122
- $\degree$   $\degree$   $\degree$  intro to [HijackThis](https://www.youtube.com/watch?v=oZU6mTkGgGY) Lab Rats #123
- <sup>o</sup> 26:38 Power [Protection](https://www.youtube.com/watch?v=wlO2VPcaSjc) Lab Rats #124
- $\degree$   $\degree$  [Mailbag](https://www.youtube.com/watch?v=_VWwlljONnc) #3 Lab Rats #125
- o 25:00<br>Storage on your [Network](https://www.youtube.com/watch?v=Wxs_b4XwJU8) Lab Rats #126
- $\degree$  24:50 How a NAT [Router](https://www.youtube.com/watch?v=zqdTW2_hDvA) works Lab Rats #127
- <sup>o</sup> 23:06 [Touch](https://www.youtube.com/watch?v=WQ14b94k-7Q) Your Tech Lab Rats #128
- $\degree$  FTP [Demystified](https://www.youtube.com/watch?v=4UBnG3zeL2E) Lab Rats #129
- $\degree$  19:41 Intro to [Satellite](https://www.youtube.com/watch?v=Eacqtb1T460) Radio Lab Rats #130
- $\degree$  PDF [Demystified](https://www.youtube.com/watch?v=QJ24ElirDhc) Lab Rats #131 What is [Centrino?](https://www.youtube.com/watch?v=6dcTppFSlYg) - Lab Rats #132
- $\degree$  [Mailbag](https://www.youtube.com/watch?v=2x7g7tEJd4A) #4 Lab Rats #133
- <sup>o</sup> 33:46<br>Surround Sound [Demystified](https://www.youtube.com/watch?v=08vYQXdmBgg) Lab Rats #134
	- iPhone 3G [Demystified](https://www.youtube.com/watch?v=LGz0wWQVScM) Lab Rats #135
- $\degree$  How [Fonts](https://www.youtube.com/watch?v=HpGxYg3SBo4) Work Lab Rats #136
- $\degree$  Do [These](https://www.youtube.com/watch?v=OuJG6sLoqa4) Ones Go To 11? Lab Rats #137
- $0.20:58$

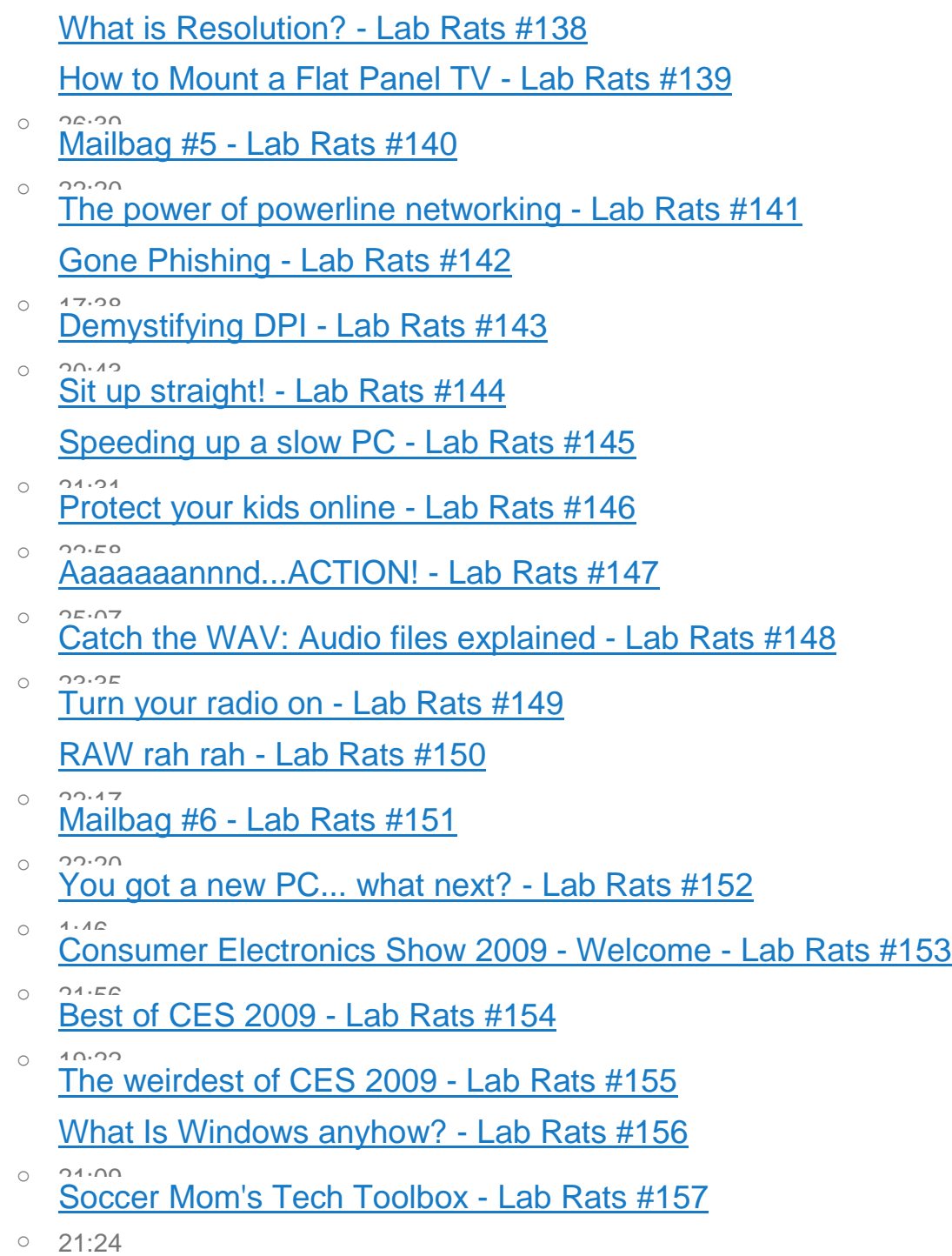

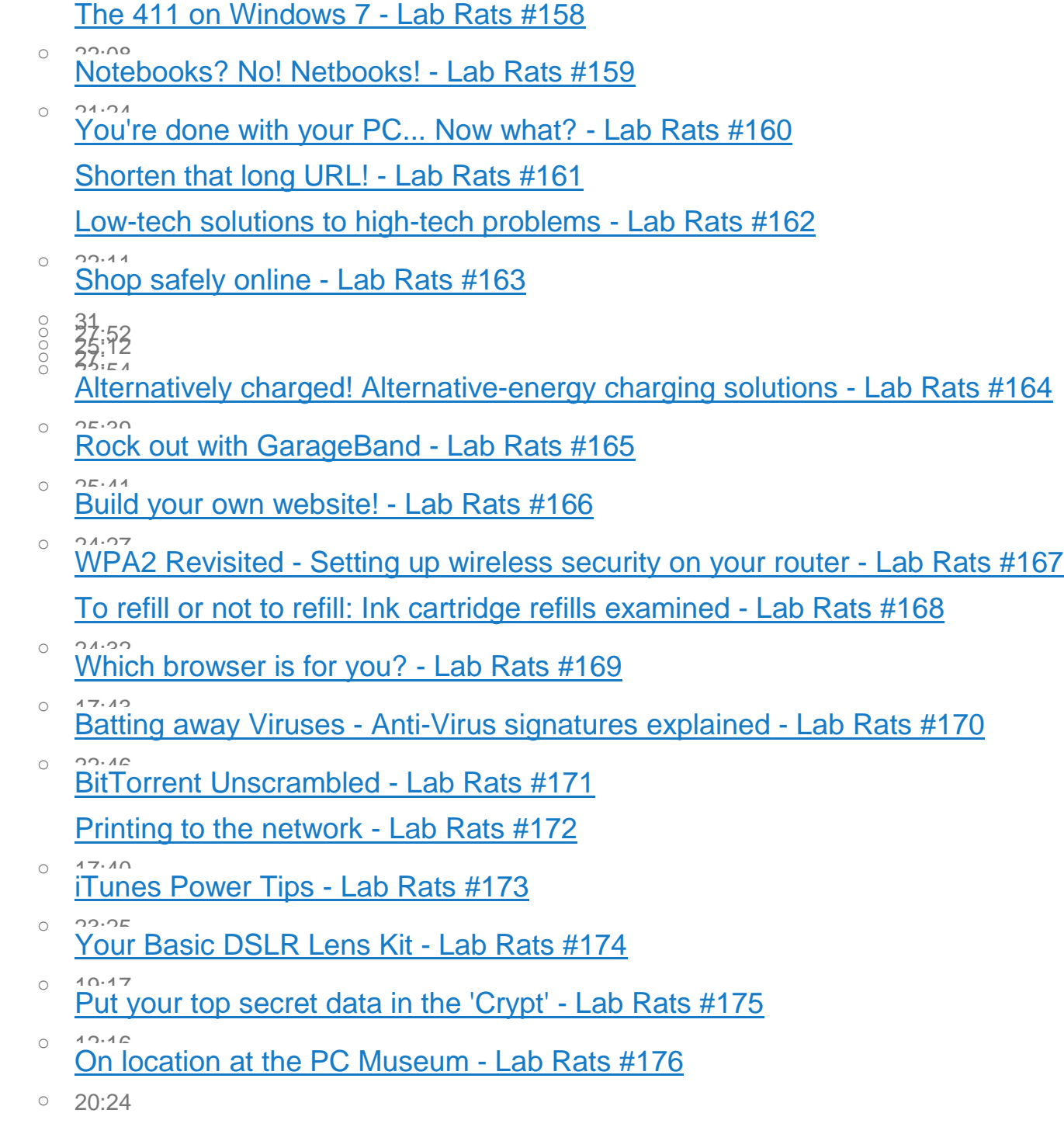

The wild and [wooly](https://www.youtube.com/watch?v=oWfrmKEgQk0) truth about NAS - Lab Rats #177 [Mailbag](https://www.youtube.com/watch?v=lAN5A9YXftQ) #7 - Lab Rats #178  $\degree$  Put that cell [phone](https://www.youtube.com/watch?v=TQkW3ZXbgwg) down! - Lab Rats #179 10:03<br>Outlook begone! Merge your email [accounts](https://www.youtube.com/watch?v=G_fdigyyfDw) with Gmail - Lab Rats #180 Three [generations](https://www.youtube.com/watch?v=vg05rrosjj8) of iPhone head to head - Lab Rats #181 Analyze This! Google Analytics [Explained](https://www.youtube.com/watch?v=J_a_f2r33QE) - Lab Rats #182 The ABC of [Digital](https://www.youtube.com/watch?v=7w64ANlxB2U) TV - Lab Rats #183 Fitness [Gadgets](https://www.youtube.com/watch?v=PPYKN_1GsJk) - Lab Rats #184  $\degree$   $\degree$  Wi-Fi Router [Maintenance](https://www.youtube.com/watch?v=7ZtP6NXJsbg) 101 - Lab Rats #185 Mailbag #8 - AAC, [Blackberry](https://www.youtube.com/watch?v=9PcgKbNlrlY) vs iPhone, Google Apps - Lab Rats #186 What's new in Snow [Leopard?](https://www.youtube.com/watch?v=OwvLYHUxJ58) - Lab Rats #187 <sup>o</sup> 22:59 iPhone 3GS vs Palm Pre vs Blackberry Tour - [Smartphone](https://www.youtube.com/watch?v=ONHXTxWAt6U) Showdown - Lab Rats #188 Which video [camera](https://www.youtube.com/watch?v=SZu8U7yfVYE) is for you? - Lab Rats #189 <sup>o</sup> 18:52 Will the new iPod [Nano](https://www.youtube.com/watch?v=Irc3wijtkrk) kill the Flip? - Lab Rats #190  $\degree$  30:43<br>Get [printing!](https://www.youtube.com/watch?v=Yly0hxd-Cks) How to choose the right printer - Lab Rats #191 33:42<br>Six Cool Things about [Windows](https://www.youtube.com/watch?v=aT7dri7HBK0) 7 - Lab Rats #192 Six [little-known](https://www.youtube.com/watch?v=0AN_LhWhIzQ) things about Windows 7 - Lab Rats #193  $\degree$  23:57 Intro to [Consumer](https://www.youtube.com/watch?v=7KB4QAJEJKw) Robots - Lab Rats #194 Save those [Electrons:](https://www.youtube.com/watch?v=Ej82QDY2I7k) Power Saving Tips - Lab Rats #195 Evolution of the [Computer](https://www.youtube.com/watch?v=AEEnPHGbAmY) Mouse - Lab Rats #196 Lab Rat [App-O-Rama](https://www.youtube.com/watch?v=uB1bZSWLudk) - Lab Rats #197

## e-Ink [Explained](https://www.youtube.com/watch?v=Adt19_cW6LM) - Food Demo - Lab Rats #198

- <sup>o</sup> 20:45 Lab Rats [Holiday](https://www.youtube.com/watch?v=_dMXt-83twQ) Gift Guide <sup>2009</sup> Lab Rats #199 Two Hundredth Episode [\(Recession-Adjusted\)](https://www.youtube.com/watch?v=8MG4xznntws) Spectacular! - Lab Rats #200 10:47<br>TV Cables [Explained](https://www.youtube.com/watch?v=LUzZqCVghsM) - Lab Rats #201 <sup>o</sup> 20:02 How to Beat WiFi Dead [Zones](https://www.youtube.com/watch?v=nCqKruTtIxo) - Lab Rats #202  $\degree$  [Pre-CES](https://www.youtube.com/watch?v=iZy4aH9YH3U) 2010 check-in - Lab Rats #203 Best of CES 2010 - Lab Rats [#204](https://www.youtube.com/watch?v=V6bBTWGZfsA) <sup>o</sup> [Weirdest](https://www.youtube.com/watch?v=Y9otVoZG8BY) of CES 2010 - Lab Rats #205  $\degree$  [Robots](https://www.youtube.com/watch?v=x1KHP2aofig) at CES 2010 - Lab Rats #206 <sup>o</sup> 23:38 What's new with Intel - processors [demystified](https://www.youtube.com/watch?v=6eRDhFU_hZE) - Lab Rats #207 1<sup>21:08</sup> Is the (first [generation\)](https://www.youtube.com/watch?v=YF8uKNlYj_c) iPad worth the wait? - Lab Rats #208 [Understanding](https://www.youtube.com/watch?v=eB8PAO_Tp6U) USB 3.0 - Lab Rats #209  $\degree$  17:44 How to swap a [notebook](https://www.youtube.com/watch?v=vRMoiK4_9WE) hard drive - Lab Rats #210 <sup>o</sup> 21:49 Mailbag #9 - BIOS, [multi-monitors](https://www.youtube.com/watch?v=o2DCb-m_R0A) and more - Lab Rats #211 <sup>o</sup> 3<sup>2:06</sup> [Switcher's](https://www.youtube.com/watch?v=60oU5kH2IbA) Guide to the Mac - Lab Rats #212 [Streaming](https://www.youtube.com/watch?v=hsUcn5WpEiQ) Media From PC to TV - Lab Rats #213  $\degree$  18:01 What is [eSATA?](https://www.youtube.com/watch?v=lkEam-6CKmA) - Lab Rats #214 10:02<br>Top 10 Tech [Easter](https://www.youtube.com/watch?v=uw0Ry2uBq_I) Eggs - Lab Rats #215  $\degree$  20:07 [Computing](https://www.youtube.com/watch?v=TOHAKMj9qnM) in the Cloud - Lab Rats #216 How to Run [Windows](https://www.youtube.com/watch?v=3gjxmCkVTx0) 7 on Your Mac - Lab Rats #217
	- $0 \quad 24:41$

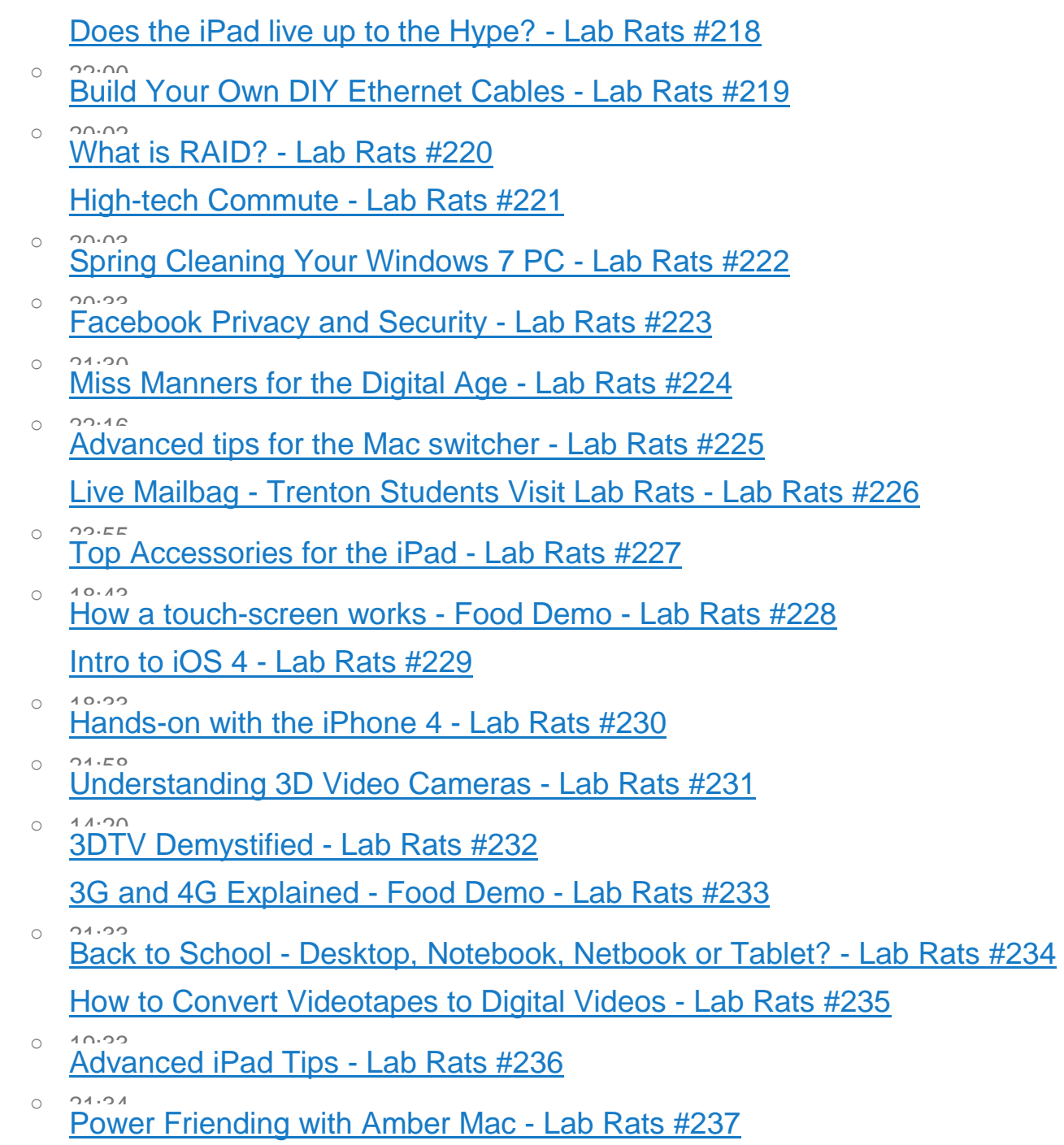

o 19:09

[Blackberry](https://www.youtube.com/watch?v=wsKSnkpNkHs) Torch vs iPhone - Lab Rats #238

[What's](https://www.youtube.com/watch?v=ExlhKOqYntE) new in iTunes 10 and what is Ping - Lab Rats #239

- <sup>o</sup> 20:18 [Understanding](https://www.youtube.com/watch?v=pWllo99K9fQ) HTML 5 Lab Rats #240
- 23:44 to connect your [Notebook](https://www.youtube.com/watch?v=tpja04jLkvQ) to your HDTV Lab Rats #241
- What is a Web [Domain](https://www.youtube.com/watch?v=GqUzr3lXC78) and How to Use One Lab Rats #242 [Building](https://www.youtube.com/watch?v=hrlV9mfoe_Y) a PC part 1: Getting the parts - Lab Rats #243
- AppleTV and Me: IPTV [Demystified](https://www.youtube.com/watch?v=D-YflggQEvs) Lab Rats #244
- $\degree$   $\degree$  First Look at the IE9 web [browser](https://www.youtube.com/watch?v=MO7zOn94pSc) Lab Rats #245
- o 20:01<br>Video [podcasting...on](https://www.youtube.com/watch?v=ZU3OY-suYGI) a budget Lab Rats #246
- Building a PC part 2: Putting it [together](https://www.youtube.com/watch?v=YxtsH7DLnq0) Lab Rats #247 How to use [Bluetooth](https://www.youtube.com/watch?v=NaiVcVwCNNI) - Lab Rats #248
- [Going](https://www.youtube.com/watch?v=rPQcx2sihNo) Back to the Mac Lab Rats #249
- <sup>o</sup> 23:04 Rats 2010 [Holiday](https://www.youtube.com/watch?v=5HTZ_k7UBjc) Gift Guide Lab Rats #250 Lab Rats [App-o-Rama](https://www.youtube.com/watch?v=6SZlx3TWBKA) 2010 - Lab Rats #251
- <sup>o</sup> 24:44 Mobile [Computing](https://www.youtube.com/watch?v=h3vshSjMVng) Face-Off! Lab Rats #252
- <sup>o</sup> 17:44 VPN [Demystified](https://www.youtube.com/watch?v=g6zFRcKavqI) Lab Rats #253
- $\frac{21.18}{10}$  2010 Lab Rats [Awards](https://www.youtube.com/watch?v=yFXIfHNOc80) Lab Rats #254
- $\degree$  Pre-CES 2011 [Predictions](https://www.youtube.com/watch?v=svOXp7Xf3Hg) Lab Rats #255 The Best of CES [2011](https://www.youtube.com/watch?v=XUiaRKFXuqw) - Lab Rats #256
- $\degree$  17:02 The [weirdest](https://www.youtube.com/watch?v=T29pZsgcZ7Y) stuff from CES 2011 Lab Rats #257

## Best of [Mobile](https://www.youtube.com/watch?v=MO_KjiCKxQY) at CES 2011 - Lab Rats #258

- <sup>o</sup> 24:28 [Robots](https://www.youtube.com/watch?v=528ogk9K0rM) robots robots at CES <sup>2011</sup> Lab Rats #259
- <sup>o</sup> iPhone 4 vs [Google](https://www.youtube.com/watch?v=LWT4xEGab2o) Nexus S Lab Rats #260
- $\degree$   $\degree$   $\degree$  Tablet [roundup](https://www.youtube.com/watch?v=360RpE3FZfY) 2011 Lab Rats #261
- <sup>o</sup> 26:30 Askbag: LabRats answers viewer [questions](https://www.youtube.com/watch?v=lQ8dLgsmN3g) Lab Rats #262
- Palm's Back! HP's new Veer, Pre 3 and [TouchPad](https://www.youtube.com/watch?v=Nrew-ENetnQ) Lab Rats #263
- $\degree$  2<sup>3:53</sup> [Hands-on](https://www.youtube.com/watch?v=JhiejQl6jxY) tour with the iPad 2 sort of Lab Rats #264
- <sup>o</sup> 20:52 [Mechanical](https://www.youtube.com/watch?v=2YNVzMgoZAI) Hard Drives vs Solid State Drives Lab Rats #265

How to root an [Android](https://www.youtube.com/watch?v=i32jsGlKCKE) phone - Lab Rats #266

- [Explained,](https://www.youtube.com/watch?v=QGn-XDd46cE) 2011 Edition Lab Rats #267
- 19:12<br>Geotagging [demystified...and](https://www.youtube.com/watch?v=QEQCEInk660) de-riskified Lab Rats #268
- $\degree$   $\degree$   $\degree$   $\degree$  74:45 Top 5 [Reasons](https://www.youtube.com/watch?v=3YIGbHHR17E) to Switch to an Android Phone Lab Rats #269
- <sup>o</sup> Spring Cleaning for your [Smartphone](https://www.youtube.com/watch?v=-eqvmM8CLoc) or Tablet Lab Rats #270
- Top 5 Android (and iPhone) Apps for [Tweens](https://www.youtube.com/watch?v=DlWB4ef6_uM) Lab Rats #271
- o 23:33<br>Kindle vs Kobo eReaders [head-to-head](https://www.youtube.com/watch?v=De9HlG-OYpY) Lab Rats #272
- Review: Does the [Blackberry](https://www.youtube.com/watch?v=1Equvpi87ik) Playbook suck? Lab Rats #273
- $\degree$  Intro to [Windows](https://www.youtube.com/watch?v=m-MffoND6vM) Phone 7 Lab Rats #274

How to make your [Android](https://www.youtube.com/watch?v=D6i0WYJ8_JA) better than the iPhone - Lab Rats #275

- $\degree$   $\degree$  Top 10 Android [switcher](https://www.youtube.com/watch?v=2saV84V2dPA) tips Lab Rats #276
- o 27.37<br>Multimedia streaming [boxes...ready](https://www.youtube.com/watch?v=xH9w-99219s) to be the new TV? Lab Rats #277
- $0$  22:45

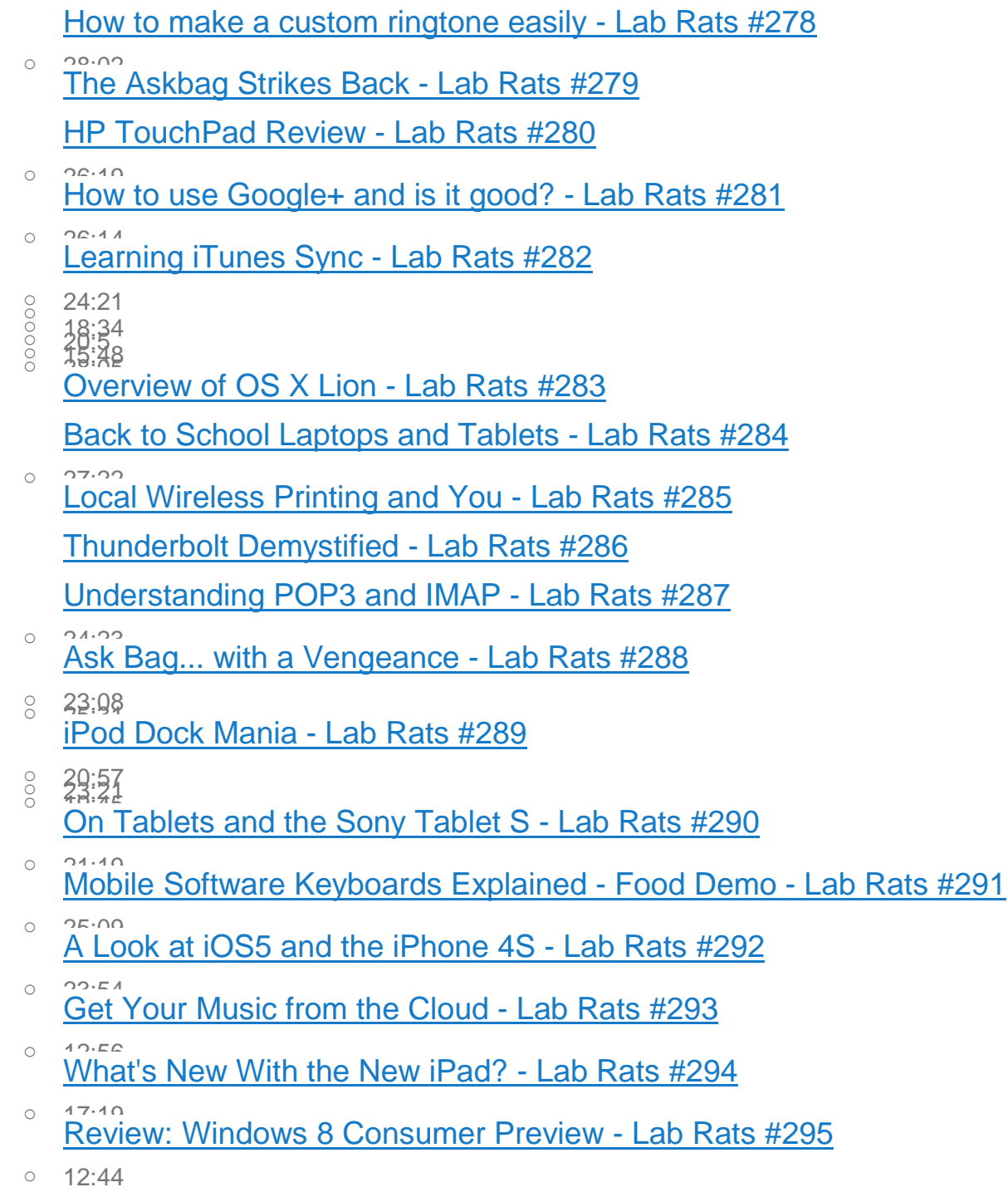

# Making Sense of [Google's](https://www.youtube.com/watch?v=nDiXQjtq1wM) New Privacy Policy - Lab Rats #296

- o 13:56<br>Android State of the Nation Lab Rats [episode](https://www.youtube.com/watch?v=VwHgTtYbDSU) 297
- $\degree$  14:25 Beyond [Instagram:](https://www.youtube.com/watch?v=jZb-MBfjRac) photo apps for the iPhone Lab Rats episode #298
- <sup>o</sup> Five Secret and [Awesome](https://www.youtube.com/watch?v=ekoMZxW9mzQ) Tips for iOS 5 (#299?)
- <sup>o</sup> 21:20 Episode <sup>300</sup> [Spectacular](https://www.youtube.com/watch?v=9GNC1-j5KHY)
- <sup>o</sup> Top Five [Dropbox](https://www.youtube.com/watch?v=HBqCoI3otgE) Tips and Tricks
- <sup>o</sup> 12:20 CISPA [Demystified](https://www.youtube.com/watch?v=5IUQ0X7Riqc)
- <sup>o</sup> 14:10<br>Taking a Slurp of Android Ice Cream [Sandwich](https://www.youtube.com/watch?v=4ykS9zmd_qo)
- <sup>o</sup> 14:19 Google Drive <sup>|</sup> [Hands-on](https://www.youtube.com/watch?v=Ja9bxAQI6h8) Review
- <sup>o</sup> Save Your Favorite [YouTube](https://www.youtube.com/watch?v=93ldW_i8NJA) Videos
- <sup>o</sup> 16:39 Your [Password](https://www.youtube.com/watch?v=-5vIbPcjbIE) Sucks